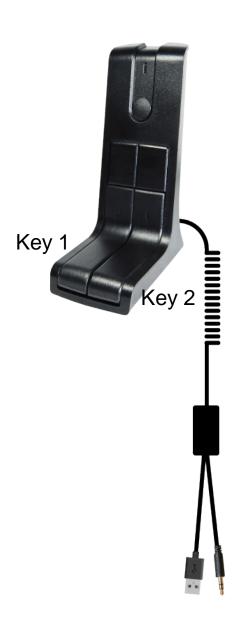

## MMC2K-SPACE Specification

The best desk microphone with PTT for PC

**Function:** 

When PTT pressed it send "SPACE" key code to PC

**Specification:** 

• Dimension: 70 \* 110 \* 160 mm

• Cable Diameter: Ø 5.0mm

• Length: 150 + 260 coil + 190mm

200mm Y-cable ext to PC

• Plug: USB & 3.5mm

• PTT: built-in

Warranty: 1 year

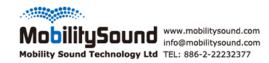

## MMC2K User's Manual

**Step 1:** Plug MMC2K to your PC's USB and microphone jack

Step 2: After Windows find the driver it's ready to go

Step 3: The default "Key 1" and the "Key 2" is the "Space" key

It's ready to go

If you want to change the key code, please ask for the keycode software from your dealer **Step 1:** Launch S/W USBSwitchConfiguration\_MMC2K.exe

See next page

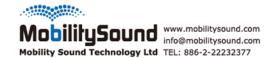

## Step 2: You can see the "Connected" if the MMC2K connected

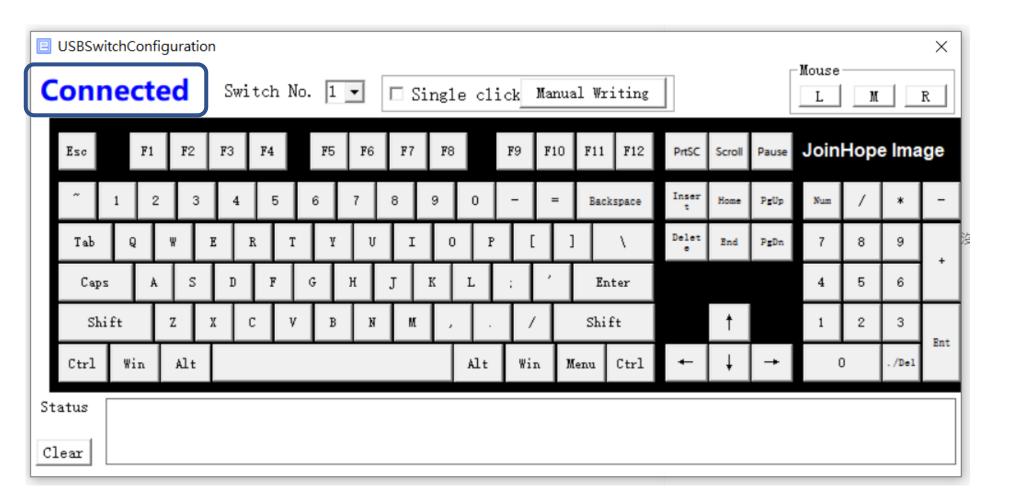

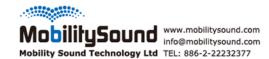

Step 3: Change your "Key 1" to "Space"

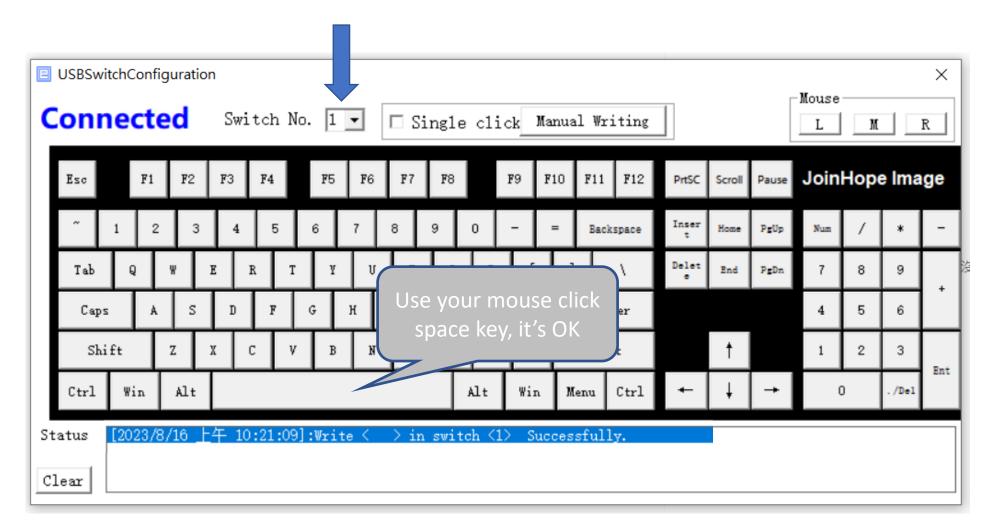

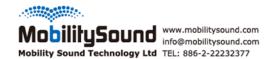

Step 4: Change your "Key 2" to "a", if you like "A" click "shift" first

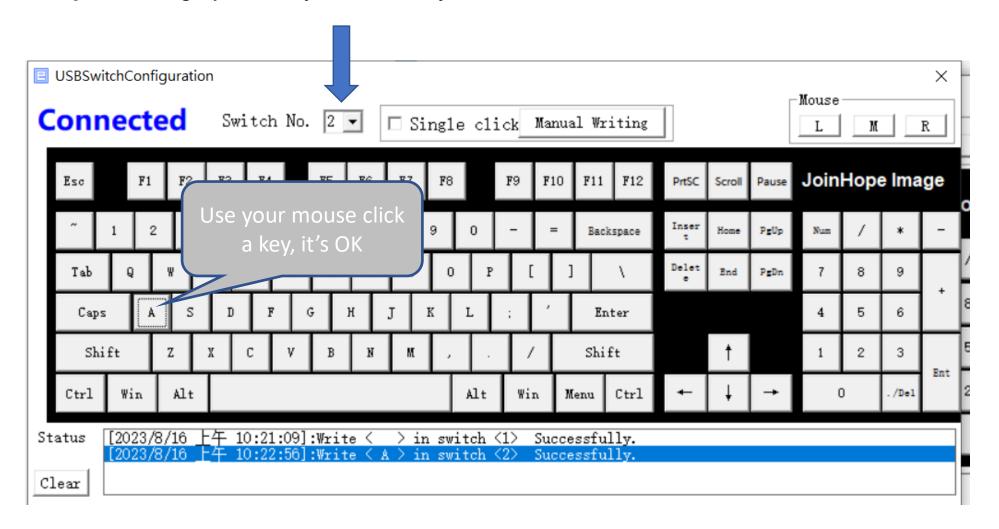

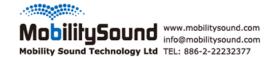

Test it on this website: <a href="https://keycode-visualizer.netlify.app/">https://keycode-visualizer.netlify.app/</a>

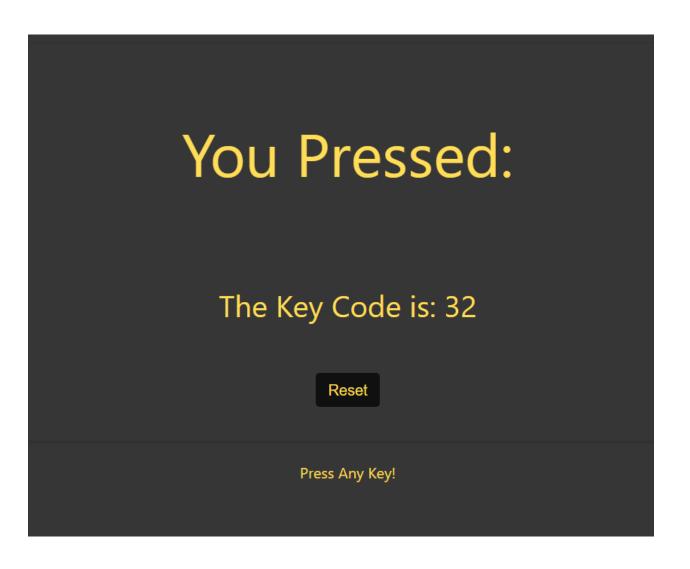